# Fonctionnalité et Modularité

#### Jean-Jacques Lévy

[jean-jacques.levy@inria.fr](#page-1-0)

Cours 1

<http://jeanjacqueslevy.net/prog-fm>

#### <span id="page-1-0"></span>Plan

- fonctions
- données scalaires
- tableaux
- itérations sur les tableaux
- palindrome, carré magique
- alias

#### dès maintenant: télécharger Ocaml en http://www.ocaml.org

- utiliser un système intégré (Visual Studio ou autre)
- ou utiliser une simple fenêtre terminal [ le plus simple]
- avec un éditeur de texte (Emacs, VI, TextEdit, ..)

• sur la fenêtre terminal, on tape:

```
mac$ ocaml
         OCaml version 4.11.0
```
 $#$ 

• et on peut fonctionner en mode calculette:

#### **exemple avec Ocaml**

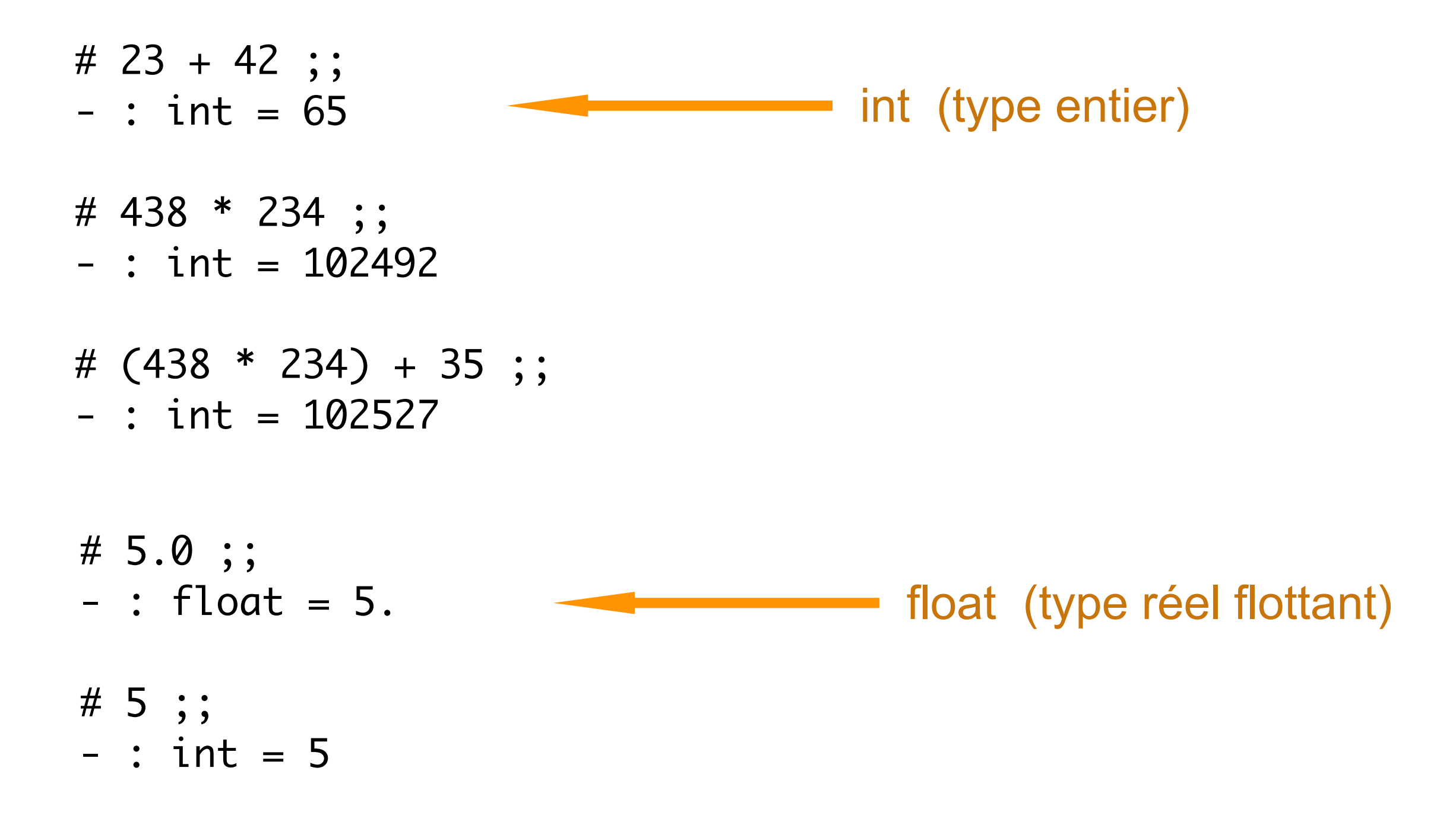

## Débuter en Ocaml

#### • date de Pâques

```
(* val paques : int -> unit = <fun> *)
```

```
let paques y =let g = (y \mod 19) + 1 in
     let c = y / 100 + 1 in
      let x = 3 * c / 4 - 12 in
     let z = (8 * c + 5) / 25 - 5 in
     let d = 5 * y / 4 - x - 10 in
     let e = (11 * q + 20 + z - x) \mod 30 in
let e' = if e = 25 & g > 11 |e = 24 then e' est une nouvelle variable
          e + 1 else e in
     let n = 44 - e' in
let n' = if n < 21 then 1999 and 21 and 21 then n' est une nouvelle variable
            n + 30 else n in
      let j = n' + 7 - ((d + n') mod 7) in
     if j > 31 then
         Printf.printf "%d %s %d\n" (j - 31) "avril" y
       else
         Printf.printf "%d %s %d\n" j "mars" y 
      \left| \cdot \right| \left| \cdot \right|
```
#### • en Python

```
def paques (y) :
   g = (y % 19) + 1c = y \text{ // } 100 + 1x = 3 * c // 4 - 12
   z = (8 * c + 5) // 25 - 5
   d = 5 * y // 4 - x - 10e = (11 * g + 20 + z - x) % 30if e == 25 and g > 11 or e == 24 :
e = e + 1 de la valeur de e est modifiée
   n = 44 - e if n < 21 :
n = n + 30 deur de n est modifiée
   j = n + 7 - ((d + n) % 7)if j > 31 :
        print ("%d avril %d" %(j - 31, y))
    else :
        print ("%d mars %d" %(j, y))
```
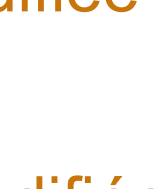

• dans les langagess fonctionnels, la valeur des variables est constante

## Un programme droite-ligne

#### • définir des fonctions

 $(*\text{ val cat}: \text{string} \rightarrow \text{string} \rightarrow \text{string} = \langle \text{fun} \rangle *)$ let cat s1 s2 = s1  $\land$  s2 ;; cat "Bonjour " "les amis !" ;;

```
(* val hello : string -> string = <fun> *)let hello = cat "Bonjour " ;
la valeur de hello est une fonction
hello "Jean-Jacques" ;;
```
## Rappels

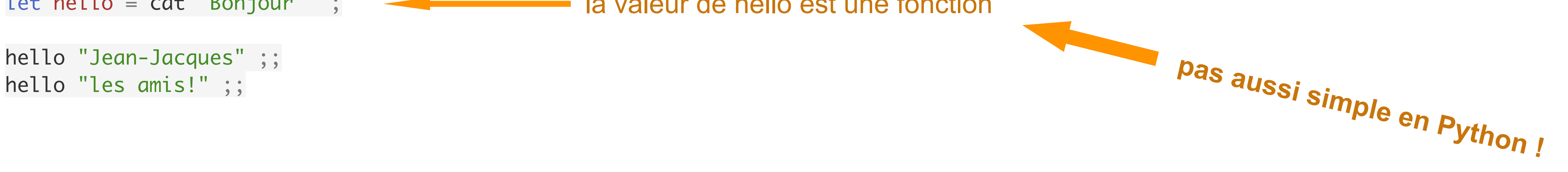

• la valeur d'une variable peut être une fonction

- dans les langagess fonctionnels, les fonctions sont des valeurs comme les autres
- source en http://jeanjacqueslevy.net/

- données scalaires: entiers, flottants, booléens, caractères, chaînes de caractères
- données structurées: chaînes de caractères, listes, tableaux, etc..

```
(* val a : int array = [13; 2; 7; 8; 1; 12; 30; 4; 2; 12]let a = [1 \ 3; 2; 7; 8; 1; 12; 30; 4; 2; 12 |],a.(0) ;;
- : int = 3a.(1) ;;
- : int = 2a.(4) ;;
- : int = 1
```
• les valeurs des éléments d'un tableau sont modifiables

```
a.(7) < -28;;
- : unit = ()a ;;
- : int array = [13; 2; 7; 8; 1; 12; 30; 28; 2; 121]
```
3 0 2 1 7 2 8 3 1 4 12 5 30 6 4 7 2 8 12 9 a

• les tableaux sont homogènes (éléments tous du même type)

```
(* val s : string = "bonjour" *)
let s = "bonjour" ;;
s.[0] ;; 
- : char = 'b's.[5] ;; 
- : char = 'u'
```
• les chaînes de caractères sont des tableaux non modifiables de caractères

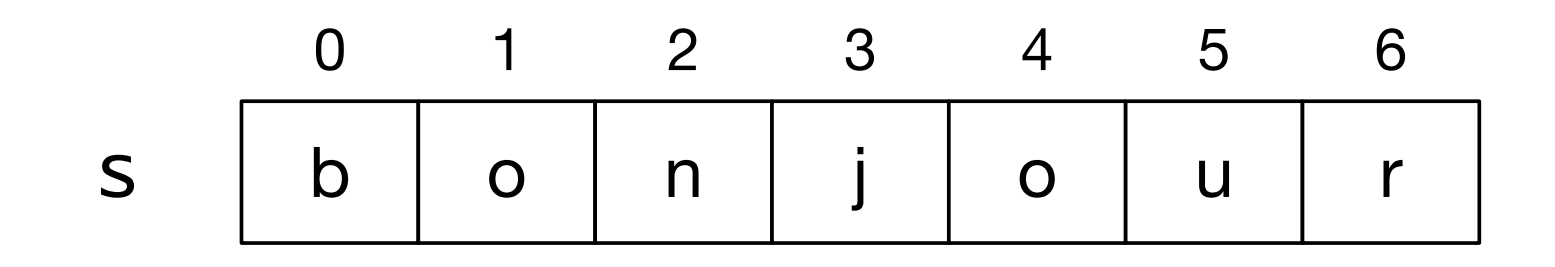

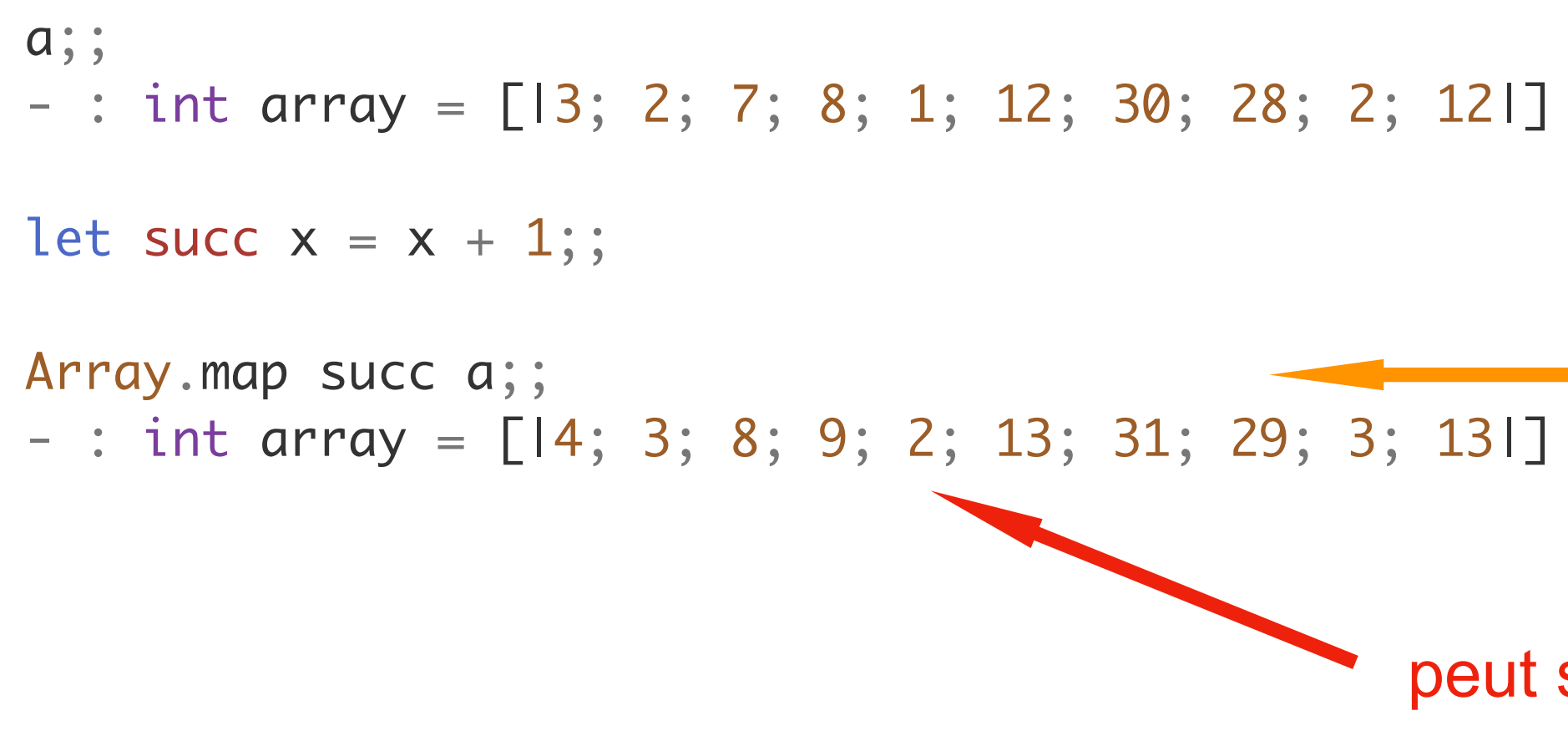

les sources sont en <http://jeanjacqueslevy.net/prog-fp/progs/fp2b.ml>

- comment calculer le maximum d'un tableau puisque les valeurs des variables sont constantes ?
	- méthode 1: utiliser la récursivité (voir plus tard)
	- méthode 2: utiliser des références (voir plus tard)
	- méthode 3: utiliser des itérateurs prédéfinis sur les tableaux
- itérateurs sur les tableaux

la fonction succ est appliquée à tous les éléments du tableau a

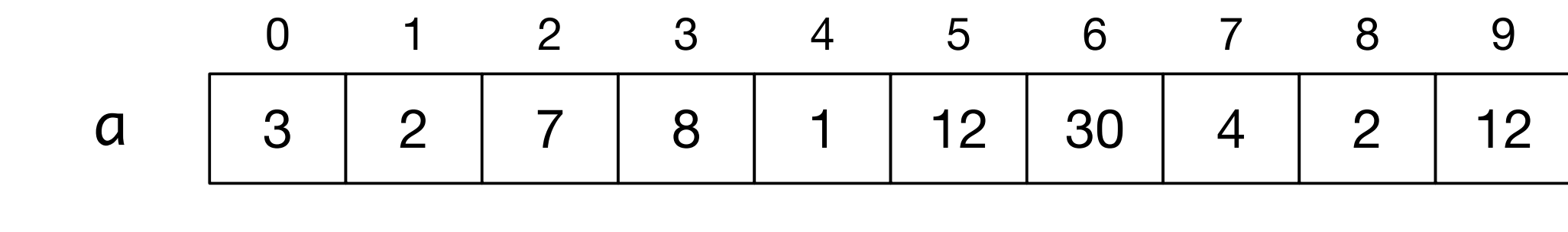

peut s'exécuter en parallèle sur plusieurs processeurs

• itérateurs sur les tableaux

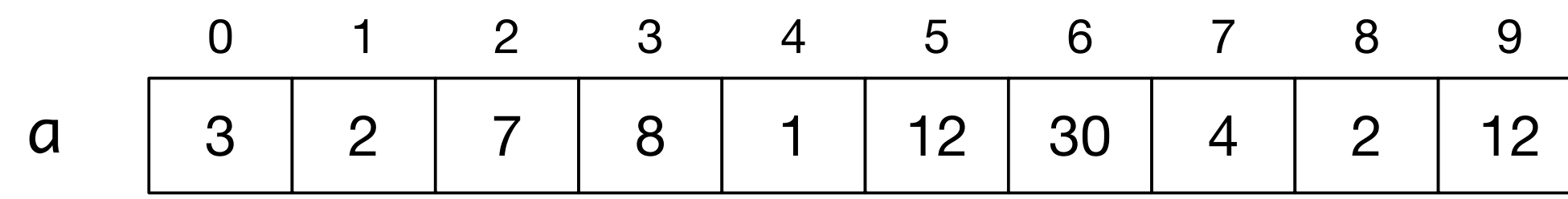

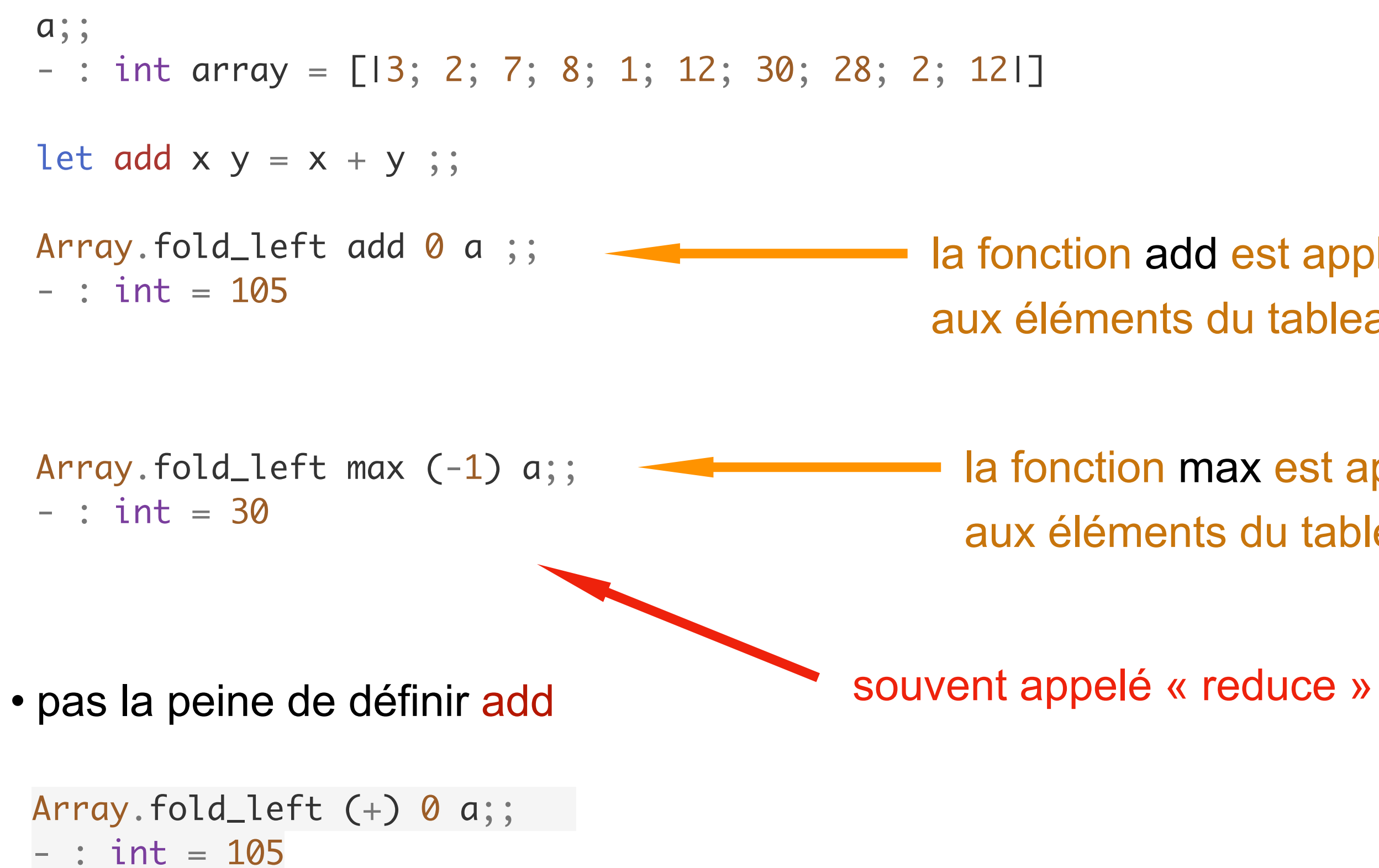

la fonction add est appliquée successivement aux éléments du tableau a à partir de la valeur initiale 0

la fonction max est appliquée successivement aux éléments du tableau a à partir de la valeur initiale -1

• la fonction sum\_of s'écrit

 $(*$  val sum\_of : int array -> int = <fun>  $*)$ 

let sum\_of  $a = Array.float$ \_left  $(+) 0 a$ ;;

- $(*$  val max\_of : int array -> int = <fun>  $*)$ let max\_of  $a = Array.fold\_left max (-1) a;$ ; • la fonction max\_of s'écrit
- que fait exactement Array.fold\_left ?

Array.fold\_left f v0 [| a0; a1; a2; ... an |]  $\equiv$  (f ... (f (f (f v0 a0) a1) a2) ... an)

• que fait exactement Array.map ?

Array.map f [| a0; a1; a2; … an |]  $\equiv$  [| f(a0); f(a1); f(a2); … f(an) |]

- les fonctions sum\_of et max\_of ont un argument fonctionnel (add, max)
- on pouvait aussi les écrire plus simplement

 $(*$  val sum\_of : int array -> int = <fun>  $*)$ 

let sum\_of =  $Array.fold\_left (+) 0$  ;

 $(*$  val max\_of : int array  $\rightarrow$  int = <fun>  $*)$ 

let  $max_of = Array.float\_left max (-1)$ ;

• dans les langages fonctionnels, les expressions peuvent retourner des fonctions

• si le tableau peut avoir des éléments négatifs, on écrit max of

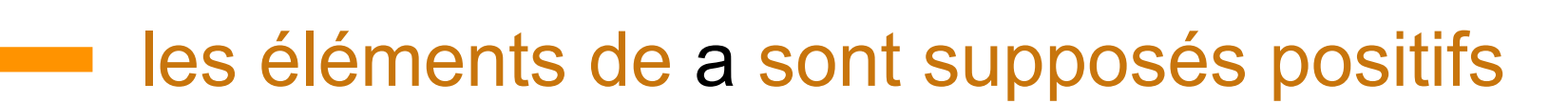

let max\_of = Array.fold\_left max min\_int ;; entitled to min intest le plus petit nombre entier

les sources sont en <http://jeanjacqueslevy.net/prog-fp/progs/fp2b.ml>

```
Array.fold_right (+) a 0;; 
- : int = 105
```
Array.iter, Array.iteri, Array.map, Array.mapi, . . .

• le tout se trouve dans la librairie standard [http://v2.ocaml.org/manual/](https://v2.ocaml.org/manual/)stdlib.html

```
(* val print_array_int : int array -> unit = <fun> *)let print_array\_int = Array.iter (Printf.printf "%d\n") ;;
print_array_int a ;;
2
7
8
1
12
30
4
2
12
- : unit = ()
```
• il y a d'autres itérateurs

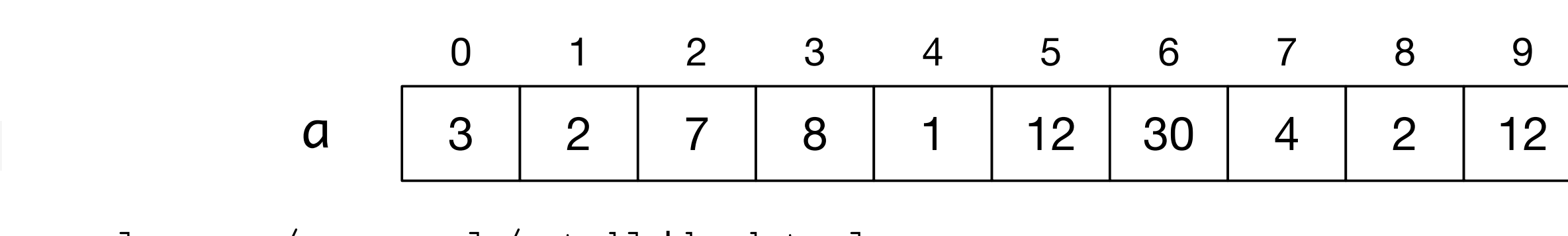

Array.iter print\_int a ;; 3278112304212- : unit = ()

les sources sont en <http://jeanjacqueslevy.net/prog-fp/progs/fp2b.ml>

```
Array.fold_right (+) a 0;;
- : int = 105
Array.iter, Array.iteri, Array.map, Array.mapi, . . .
```
• le tout se trouve dans la librairie standard [http://v2.ocaml.org/manual/](https://v2.ocaml.org/manual/)stdlib.html

```
Array.iteri (Printf.printf "%2d: %d\n") a ;;
0: 3
1: 2
2: 7
3: 8
4: 1
5: 12
6: 30
7: 4
8: 2
9: 12
- : unit = ()
```

```
• il y a d'autres itérateurs
```
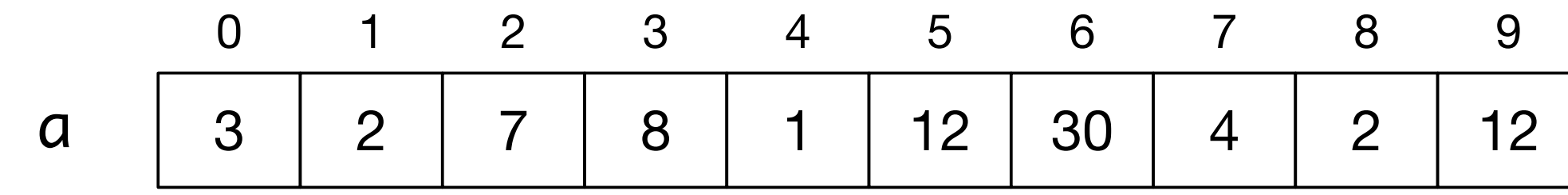

 $(*$  val zero\_impair : int -> int -> int = <fun>  $*)$ 

let zero\_impair i  $x = if i \mod 2! = 0$  then 0 else  $x ; j$ 

Array.mapi zero\_impair a ;;  $-$  : int array = [13; 0; 7; 0; 1; 0; 30; 0; 2; 01]

#### Exercices

**Exercice 1** Compter le nombre de zéros dans un tableau d'entiers

let add1\_zero  $r$   $x = if$   $x = 0$  then  $r + 1$  else  $r$ ;;

let count\_zeros = Array.fold\_left add1\_zero 0 ;;

**Exercice 2** Mutiplier par 10 tous les éléments d'un tableau d'entiers

let mult10  $x = x * 10$ ;;

let mult10\_array =  $Array.png$  mult10 ;;

let mult10\_matrix = Array.map mult10\_array ;;

**Exercice 3** Créer l'image miroir d'un tableau d'entiers

let miroir\_elt a n i  $x = a.(n - 1 - i)$ ; let miroir a = let n = Array.length a in Array.mapi (miroir\_elt a n i) a ;;

#### Fonctions anonymes

**Exercice 1** Compter le nombre de zéros dans un tableau d'entiers

let count\_zeros = Array.fold\_left (fun r x  $\rightarrow$  if x = 0 then r + 1 else r) 0 ;;

**Exercice 2** Mutiplier par 10 tous les éléments d'un tableau d'entiers

let mult10\_array = Array.map (fun  $x \rightarrow x * 10$ );;

let mult10\_matrix = Array.map (Array.map (fun  $x \rightarrow x * 10$ ) ;;

**Exercice 3** Créer l'image miroir d'un tableau d'entiers

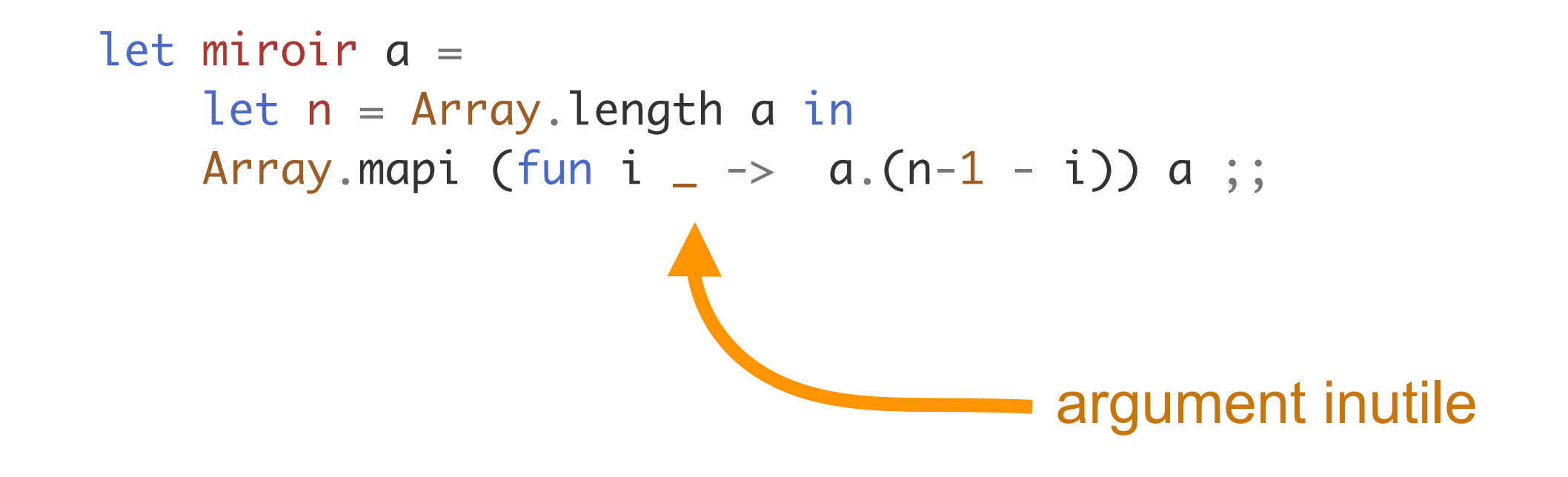

les sources sont en <http://jeanjacqueslevy.net/prog-fp/progs/fp3a.ml>

```
let miroir1 a = let n = Array.length a in 
    Array.init n (fun i \rightarrow a.(n-1 - i));;
```
### Fonctions anonymes

• déclaration d'une fonction anonyme avec le mot clé fun

fun x -> expression

• aussi avec plusieurs arguments

fun x1 x2 .. xn -> expression

• exemples

fun  $x \rightarrow x + 1$ fun  $x y \rightarrow x + y$ fun  $x \ y \ \rightarrow \ \text{if} \ x = y \ \text{then} \ 1 \ \text{else} \ 0$ fun  $x y \rightarrow x^{\wedge} y$ 

• exemples

 $(* \text{ val } add : int \rightarrow int \rightarrow int \rightarrow int = \langle fun \rangle *)$ 

let add = fun x y -> x + y ;;  $\longrightarrow$  idem  $\longrightarrow$  let add x y = x + y ;;

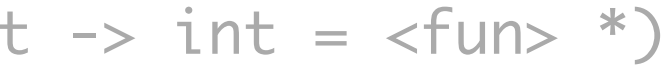

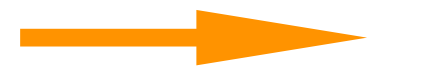

#### Fonctions anonymes

```
let miroir a = 
     let n = Array.length a in 
    Array.mapi (fun i \_\rightarrow \_\alpha.(n-1 - i)) a ;;
```
• quel est le type de miroir?

```
let a = [1 \ 3; 2; 7; 8; 1; 12; 30; 4; 2; 12];;
miroir a ;; 
- : int array = [12; 2; 4; 30; 12; 1; 8; 7; 2; 31]
let b = [] "Bonjour"; " "; "tout le monde" [];;
miroir b ;;
- : string array = [l"tout le monde"; " "; "Bonjour"|]
let c = [l 'a'; 'b'; 'c'; 'd' l];;;
miroir c ;;
- : char array = [|'d'; 'c'; 'b'; 'a']let m = [1 [1; 2] ; [1; 3; 4] ];
miroir m ;;
- : int array array = [|[13; 41]; [11; 21]1]
```
#### **Exercice 3** Créer l'image miroir d'un tableau d'entiers

```
miroir ;;
- : 'a array \rightarrow 'a array = \langlefun>
```

```
let miroir1 a = let n = Array.length a in 
    Array.init n (fun i \rightarrow a.(n-1 - i));;
```
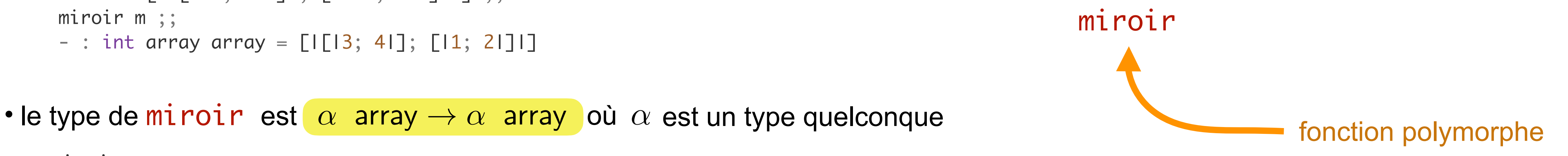

## Types polymorphes

```
Array.length ;;
- : 'a array \rightarrow int = \langlefun>
Array.init ;; 
- : int -> (int - > 'a) -> 'a array = <fun>
Array.map ;;
- : ('a \rightarrow 'b) \rightarrow 'a array \rightarrow 'b array = \langlefun>
Array.mapi ;;
- : (int \rightarrow 'a \rightarrow 'b) \rightarrow 'a array \rightarrow 'b array = \langlefun>
Array.iter ;;
- : ('a -> unit) -> 'a array -> unit = \langlefun>
Array.iteri ;;
- : (int \rightarrow 'a \rightarrow unit) \rightarrow 'a array \rightarrow unit = \langlefun>
Array.fold_left ;;
- : ('a \rightarrow 'b \rightarrow 'a) \rightarrow 'a \rightarrow 'b array \rightarrow 'a = \text{-fun}
```
• exemples de fonctions polymorphes

• les types polymorphes évitent de réécrire la même fonction pour des types différents

## Autres fonctions polymorphes

• dans le module Array de la librairie standard

```
val iter2 : ('a -> 'b -> unit) -> 'a array -> 'b array -> unit
val map2 : ('a -> 'b -> 'c) -> 'a array -> 'b array -> 'c arrayval for_all : ('a \rightarrow bool) \rightarrow 'a array \rightarrow boolval exists : ('a -> bool) -> 'a array -> bool
```
• somme et max de 2 tableaux

let  $a = [13; 2; 7; 8; 1; 12; 30; 4; 2; 121]$ ;; let  $b = \lceil 1-3; 20; 4; 88; -1; 112; 300; -4; -2; 16 \rceil$ ; let  $add2 = Array.png2$  (+) ;; let  $max2 = Array.png$ 

• test positif / négatif dans un tableau

```
let is_negative_in a = Array.exists (fun x \rightarrow x < 0) a ;;
let is_negative_in = Array.exists (\rightarrow) 0;;
let all_positive_in = Array.for_all ((\le) 0);
```
## Exceptions

```
let index_in v a =
   let exception Found of int in
   try
    Array.iteri (fun i x \rightarrow if x = v then raise (Found i)) a;
    -1with Found i \rightarrow i;;
```
- on déclare une exception Found qui a un paramètre entier (int)
- et on lève l'exception que l'on peut récupérer avec try.. with

- utiliser des exceptions pour rompre une évaluation
- exemple: trouver l'indice d'un élément de valeur **v** dans le tableau a (ou -1 si **v** n'est pas dans a)

on lève l'exception si on a trouvé **v**

## Exceptions

- **Exercice 1** Trouver l'indice du maximum dans un tableau d'entiers
- **Exercice 2** Trouver l'indice du premier nombre négatif dans un tableau d'entiers
- **Exercice 3** Trouver l'indice du dernier nombre négatif dans un tableau d'entiers
- **Exercice 4** Trouver l'indice du premier caractère différent dans 2 chaînes s et s' (-1 si les mêmes chaînes) [ indication: utiliser la fonction String.iteri ]

## n-uplets et chaînes

```
• les n-uplets (tuples)
(* val fete_nationale : int * string = (14, "juillet") * )let fete_nationale = (14, "juillet") ;;
fst fete_nationale ;;
- : int = 14
snd fete_nationale ;;
- : string = "juillet"
(* val bastille : int * string * int = (14, "juillet", 1789) *)let bastille = (14, 'juillet', 1789);
```
#### • itérateurs sur les chaînes de caractères

String.length, String.map, String.mapi, String.iter, String.iteri

• n-uplets et chaînes ne sont pas modifiables

- tableaux et chaînes de caractères
- itérateurs sur tableaux et chaînes
- tableaux multidimensionnels

- fonctions anonymes
- listes
- récursivité
- filtrage
- références et variables modifiables

#### **TODO list**

## **Conclusion**

#### **VU:**